## Providing the IT Help Desk with Information

When a new application/service is going live, emai[l itservices@ccsu.edu](mailto:itservices@ccsu.edu) at least one week prior to go live and include this information:

- 1. Name of the application/service and its primary user base
- 2. Date going live
- 3. Web site URL or installation instructions
- 4. Log on instructions
- 5. Primary contact information (both in and out of IT)
- 6. FAQ or other documentation to assist with answering basic questions
- 7. Escalation procedures for issues that cannot be resolved by the IT Help Desk

## Integration with CCSU Account

When an application/service uses the CCSU BlueNet or Email/Office 365 account as the log in method, it is preferred that the following terms are used to reference the account:

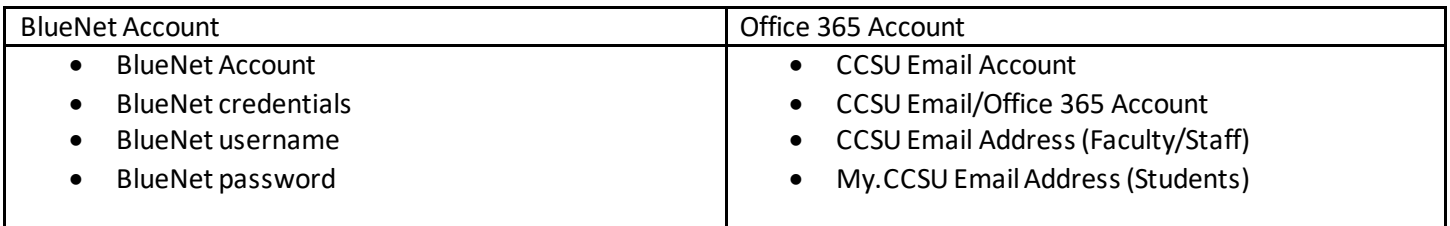

Whenever possible, provide a link to the CCSU Accounts Management System[, https://accounts.ccsu.edu,](https://accounts.ccsu.edu/) as the primary method for obtaining BlueNet or Email/Office 365 credentials and resetting a BlueNet or Email/Office 365 password.

## Advertising IT Help Desk Services

When the IT Help Desk will be the first point of contact for the application/service, it is preferred that they are referenced as follows:

IT Help Desk or CCSU IT Help Desk

Phone: 860-832-1720

Email: [techsupport@ccsu.edu](mailto:techsupport@ccsu.edu)